## CSE 341: Programming Langs

Section 1 Justin Harjanto

#### Hi! I'm Justin ^\_^

Senior in CS

Love PL!!!

Huge Haskell fan

Third time TAing for 341

Vim!

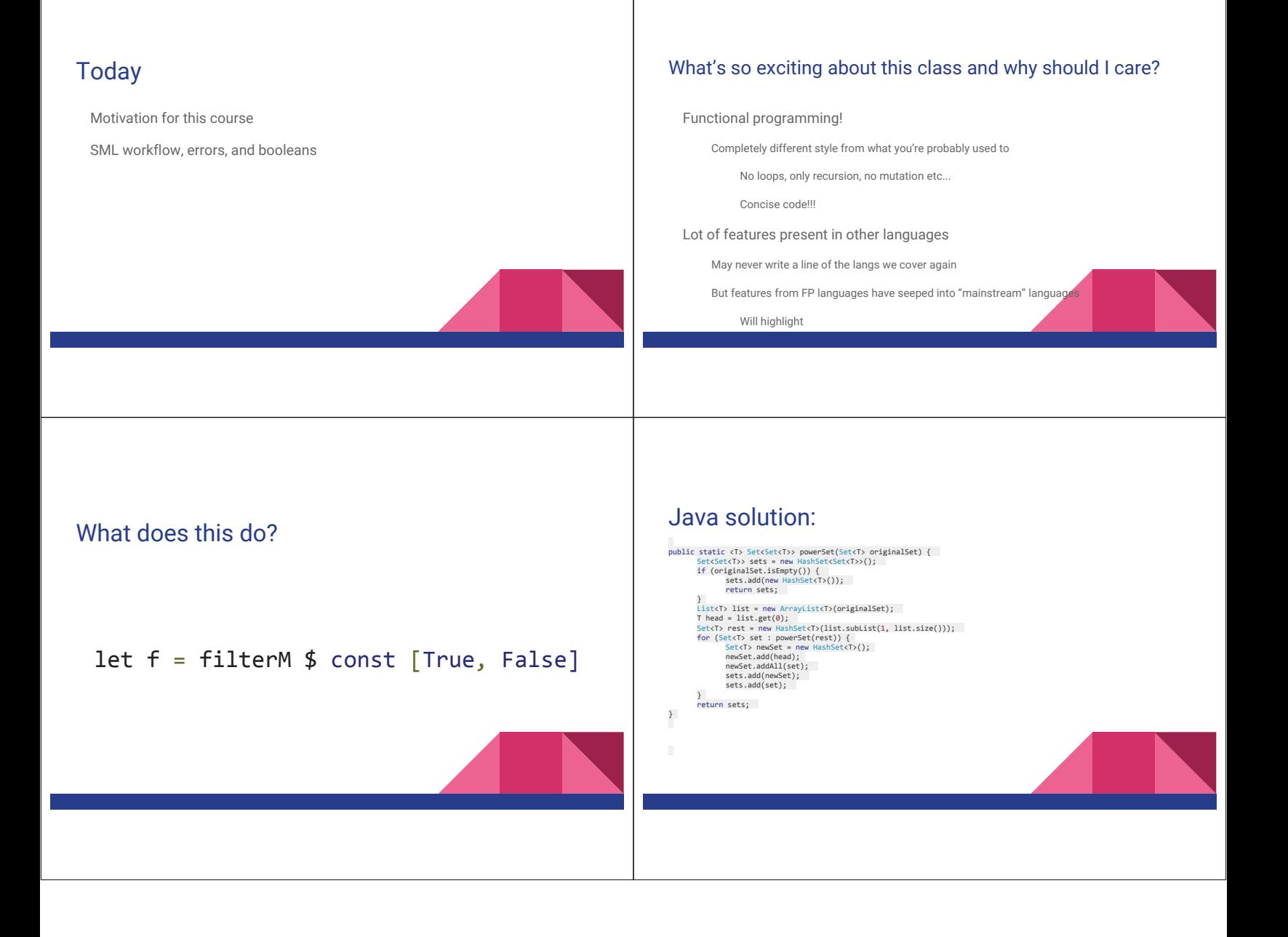

#### Using *use*

#### **use "foo.sml";**

- Enters bindings from the file **foo.sml** 
	- Like typing the variable bindings one at a time in sequential order into the REPL (more on this in a moment)
- Result is **()** bound to variable **it** 
	- Ignorable

#### The REPL

- Read-Eval-Print-Loop is well named
- Conveniently run programs: **C-c C-s** 
	- Useful to quickly try something out
	- Save code for reuse by moving it into a persistent .sml file
- Expects semicolons
- For reasons discussed later, it's dangerous to reuse **use** without restarting the REPL session
	- End the REPL session with **C-d**

## Shadowing of Variable Bindings

#### $val a = 1;$  (\* a -> 1 \*)  $\text{val } \mathbf{b} = \mathbf{a} * \mathbf{10}$ ; (\* a -> 1, b -> 10 \*) val  $a = 2$ ;  $(* a \rightarrow 2, b \rightarrow 10 (*)$

- Expressions in variable bindings are evaluated "eagerly"
	- Before the variable binding "finishes" – Afterwards, the expression producing the value is irrelevant
- Multiple variable bindings to the same variable name, or "shadowing", is allowed – When looking up a variable, ML uses the most recent binding by that name in the current
- environment • Remember, there is no way to "assign to" a variable in ML
	- Can only shadow it in a later environment
	- After binding, a variable's value is an immutable constant

# Try to Avoid Shadowing

**val**  $x =$  "Hello World";<br> **val**  $x = 2$ ; (\* i **val x = 2; (\* is this a type error? \*) val**  $res = x * 2$ ; (\* is this 4 or a type error? \*)

- Shadowing can be confusing and is often poor style
- Why? Reintroducing variable bindings in the same REPL session may..
	- make it seem like *wrong* code is *correct*; or
	- make it seem like *correct* code is *wrong*.

## Using a Shadowed Variable

- Is it ever possible to use a shadowed variable? Yes! And no…
- It can be possible to uncover a shadowed variable when the latest binding goes out of scope

```
val x = "Hello World"; 
fun add1(x : int) = x + 1; (* shadow x in func body *)
val y = add1 2; 
val z = x^{\text{A}} "!!"; (* "Hello World!!" *)
```
#### Use **use** Wisely

- Warning: Variable shadowing makes it dangerous to call **use** more than once without *restarting* the REPL session.
- It *may* be fine to repeatedly call **use** in the same REPL session, but unless you know what you're doing, *be safe*.
	- Ex: loading multiple distinct files (with independent variable bindings) at the beginning of a session
	- The behavior of **use** is well-defined, but even expert programmers can get confused
- Restart your REPL session before repeated calls to **use**

# Debugging Errors

Your mistake could be:

- Syntax: What you wrote means nothing or not the construct you intended
- Type-checking: What you wrote does not type-check
- Evaluation: It runs but produces wrong answer, or an exception, or an infinite loop

Keep these straight when debugging even if sometimes one kind of mistake appears to be another

## Play Around

Best way to learn something: Try lots of things and don't be afraid of errors

Work on developing resilience to mistakes

- Slow down
- Don't panic
- Read what you wrote very carefully

*Maybe watching me make a few mistakes will help…* 

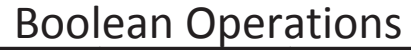

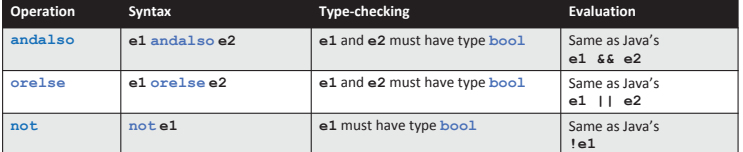

• **not** is just a pre-defined function, but **andalso** and **orelse** must be built-in operations since they cannot be implemented as a function in ML. • Why? Because **andalso** and **orelse** "short-circuit" their evaluation and may not evaluate both **e1** and **e2**.

• Be careful to always use **andalso** instead of **and**.

• **and** is completely different. We will get back to it later.

#### Style with Booleans

Language does not *need* **andalso** , **orelse** , or **not** 

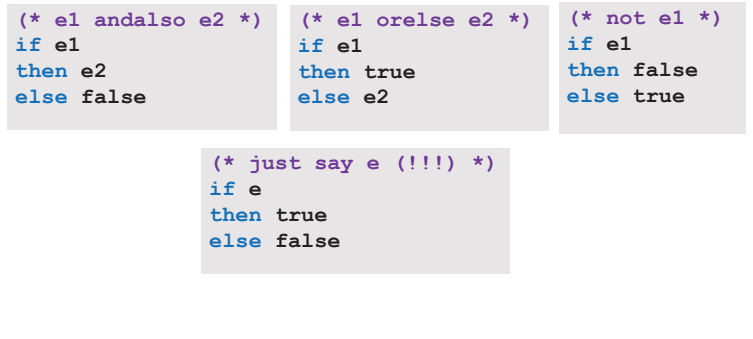

### Comparisons

#### For comparing **int** values:

**= <> > < >= <=** 

You might see weird error messages because comparators can be used with some other types too:

• **> < >= <=** can be used with **real**, but not a mixture of 1 **int** and 1 **real** 

- **= <>** can be used with any "equality type" but not with **real** 
	- Let's not discuss equality types yet